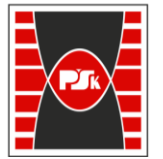

**Załącznik nr 9 do Zarządzenia Rektora nr 35/19 z dnia 12 czerwca 2019 r.**

# **IV. Opis programu studiów**

## **3. KARTA PRZEDMIOTU**

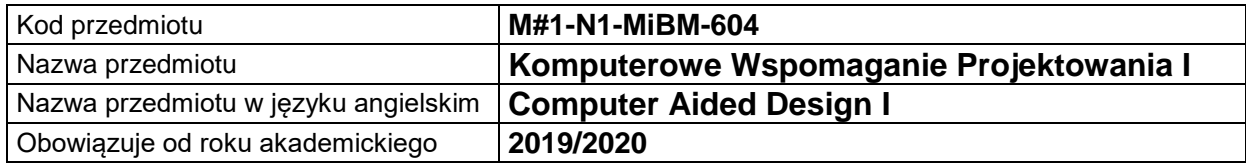

#### **USYTUOWANIE MODUŁU W SYSTEMIE STUDIÓW**

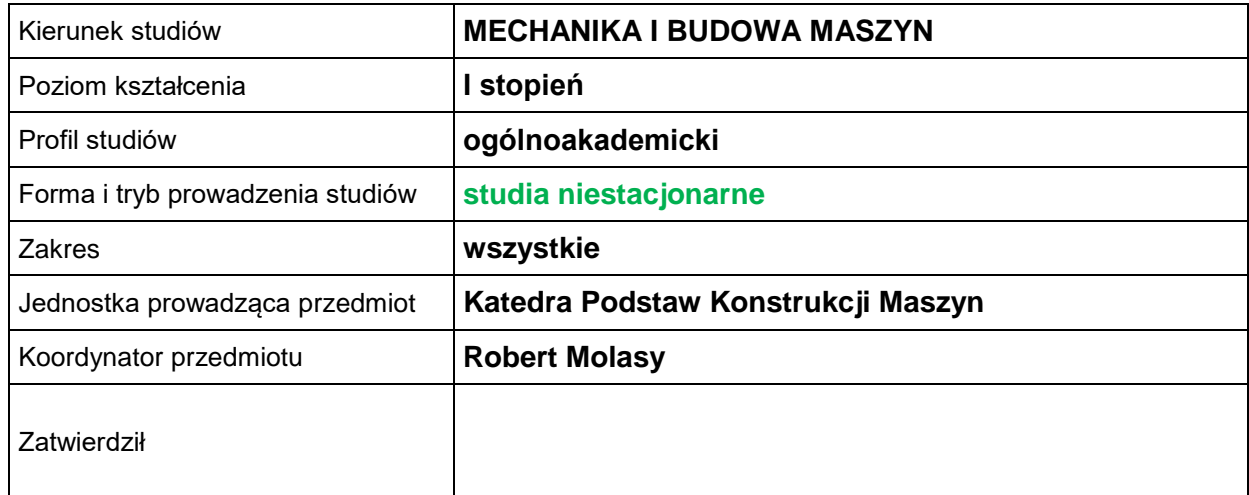

#### **OGÓLNA CHARAKTERYSTYKA PRZEDMIOTU**

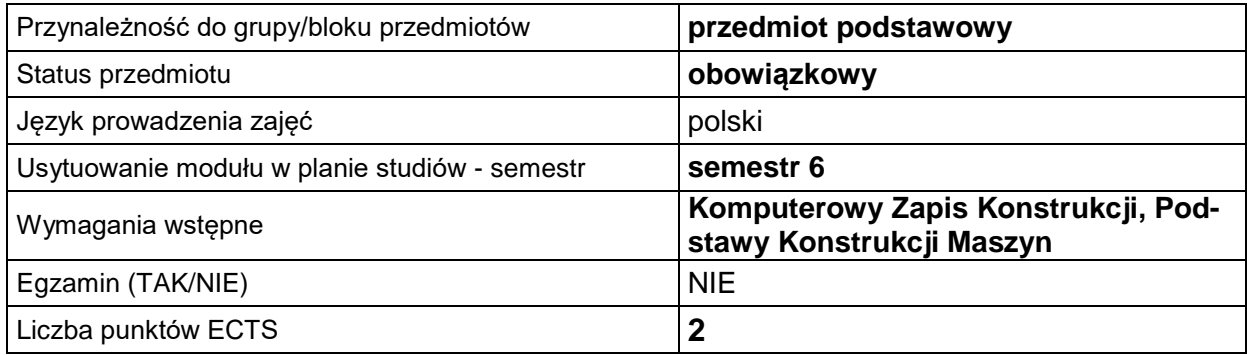

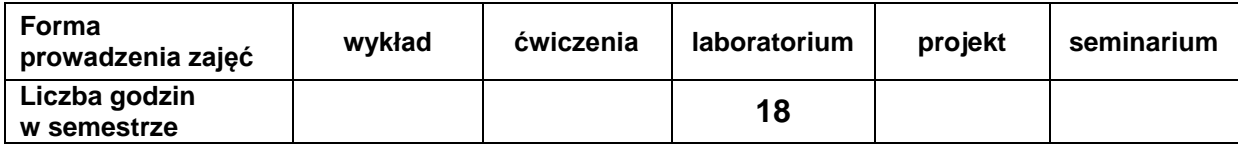

### **EFEKTY UCZENIA SIĘ**

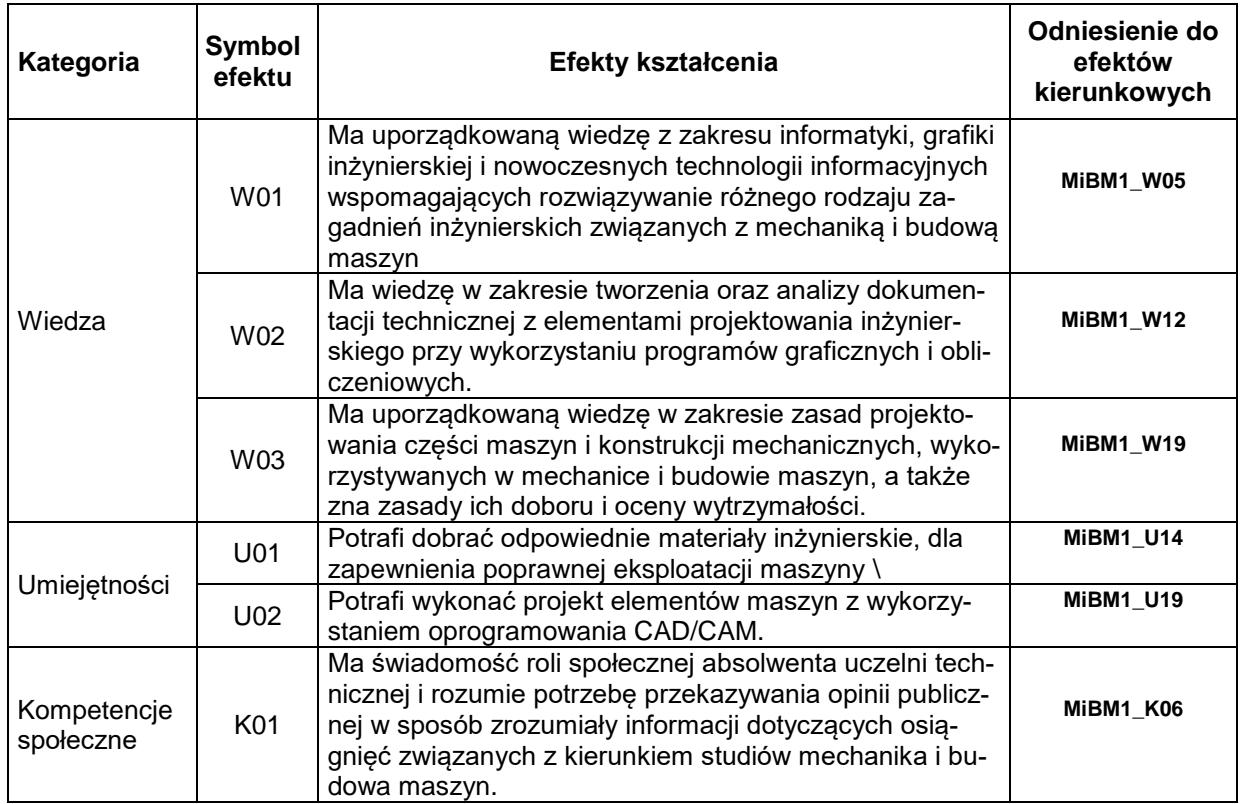

### **TREŚCI PROGRAMOWE**

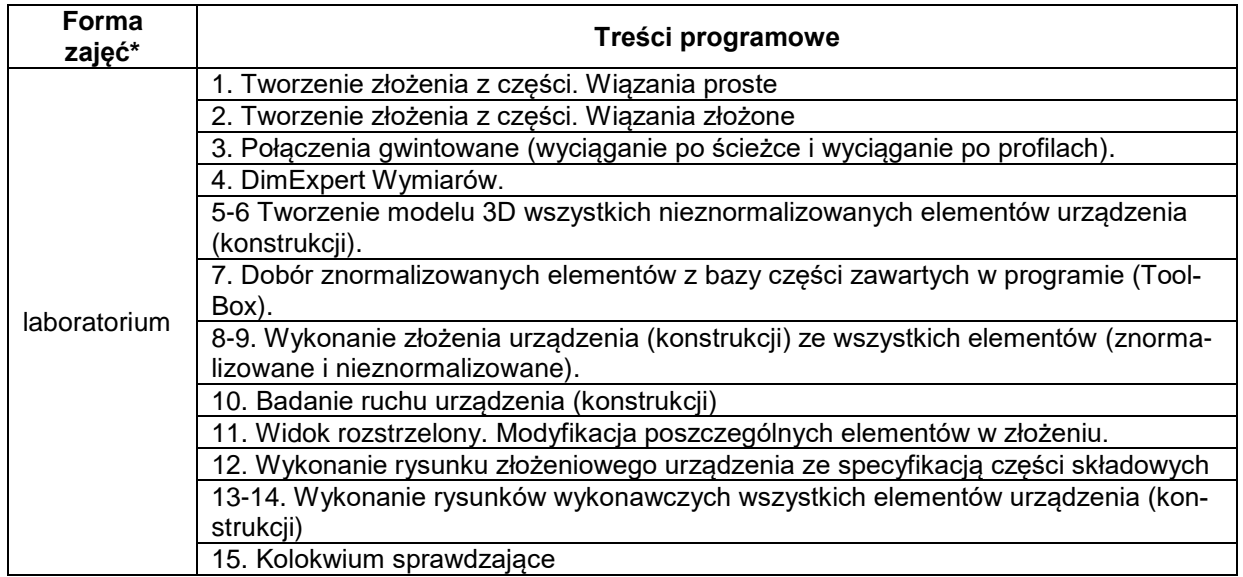

\*) zostawić tylko realizowane formy zajęć

### **METODY WERYFIKACJI EFEKTÓW UCZENIA SIĘ**

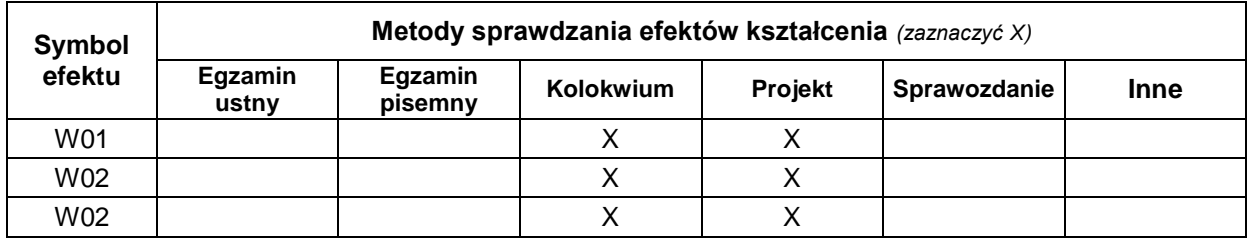

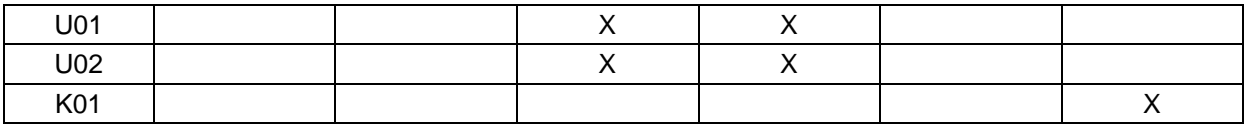

#### **FORMA I WARUNKI ZALICZENIA**

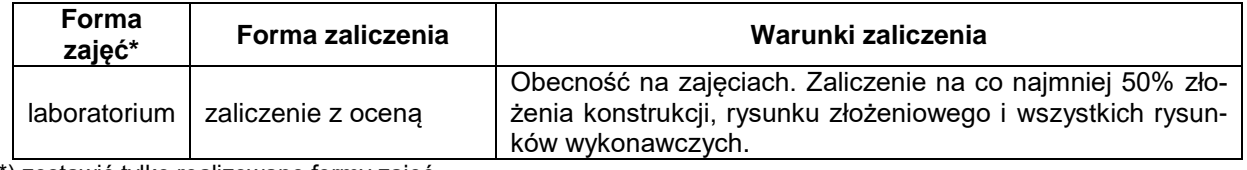

\*) zostawić tylko realizowane formy zajęć

#### **NAKŁAD PRACY STUDENTA**

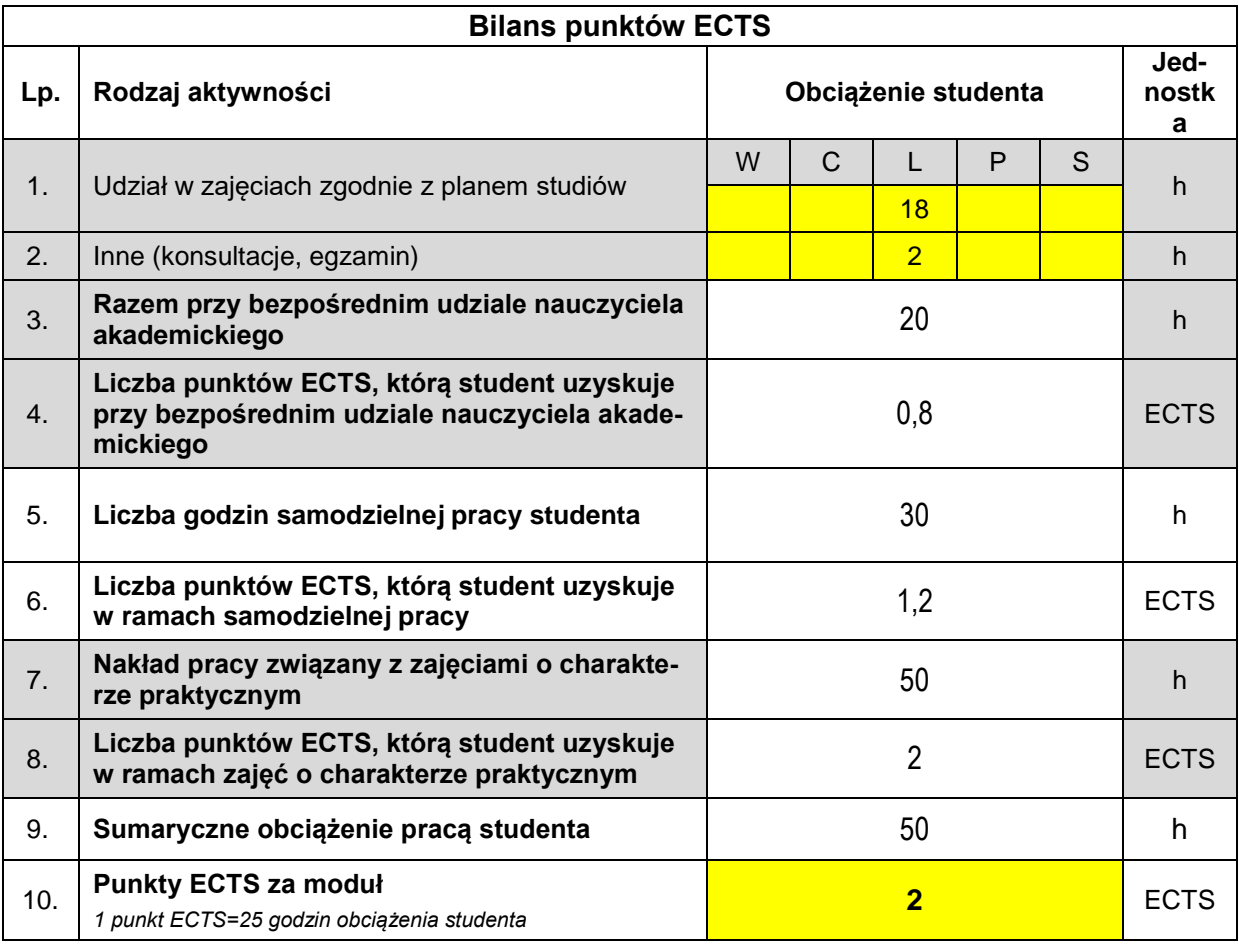

#### **LITERATURA**

- 1. Polskie Normy
- 2. Molasy R Rysunek Techniczny: chropowatość i falistość powierzchni, tolerancje geometryczne i tolerowanie wymiarów", PŚk Kielce 2016.
- 3. Manual SolidWorks 2019